## **Online E-content development**

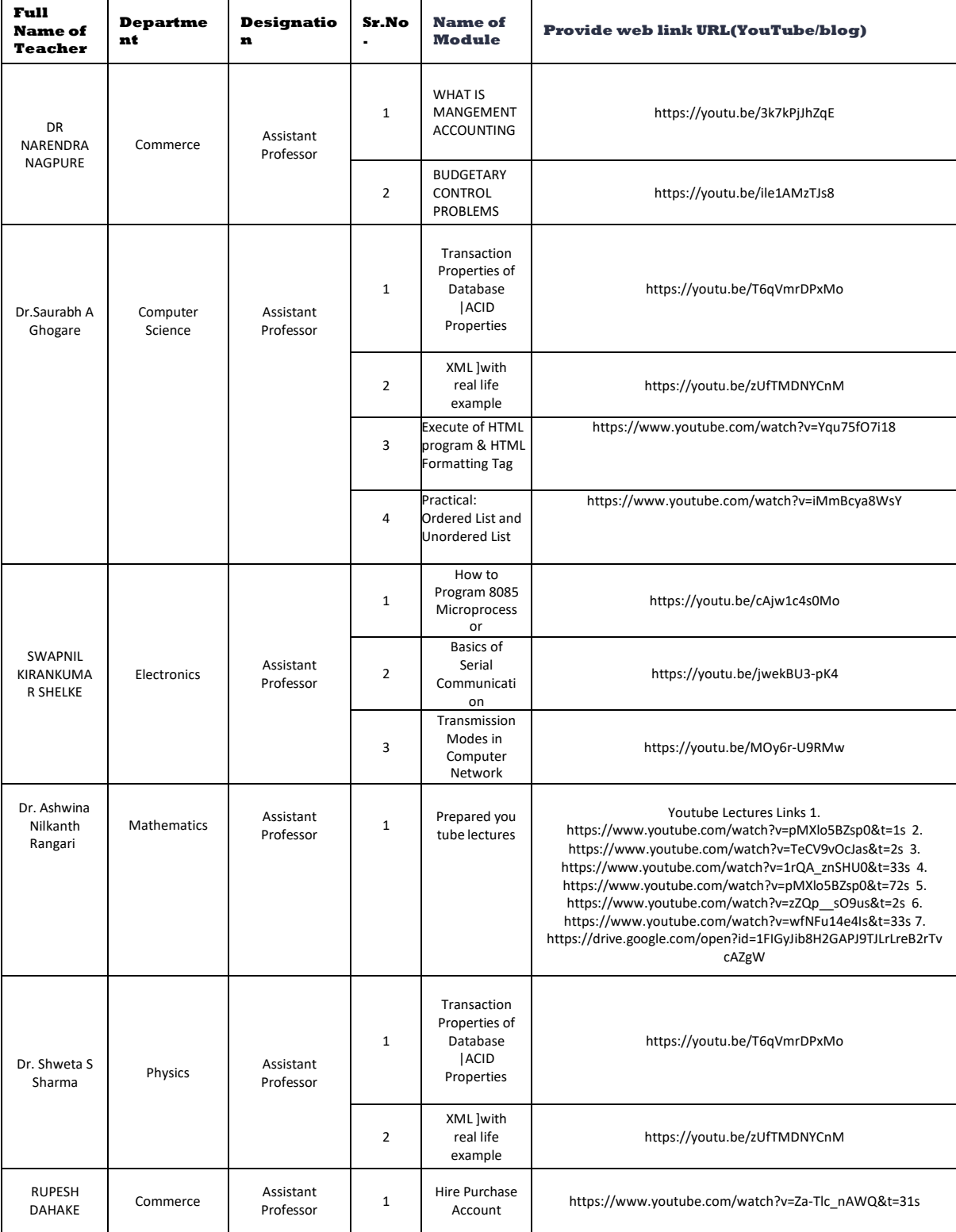

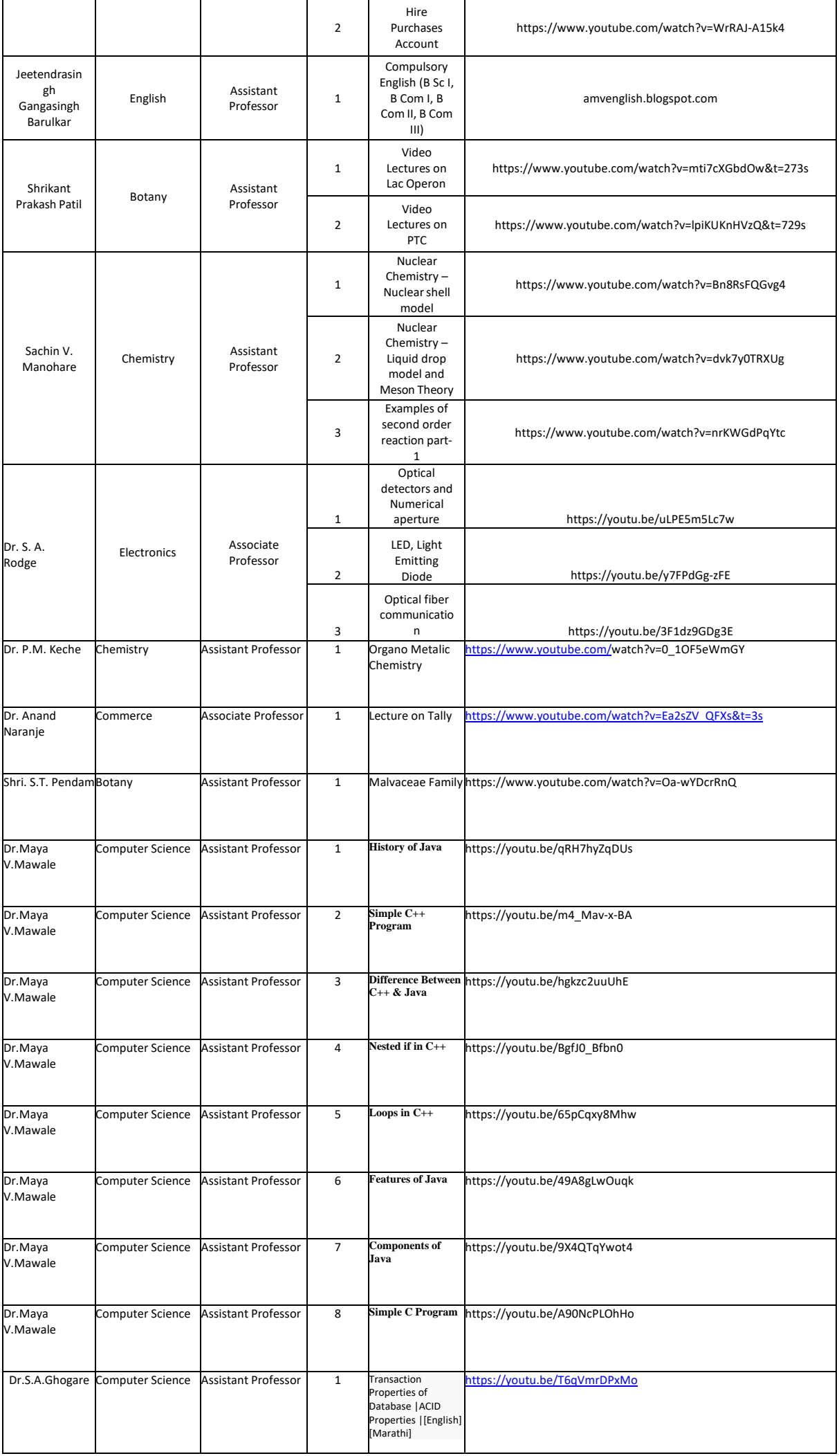

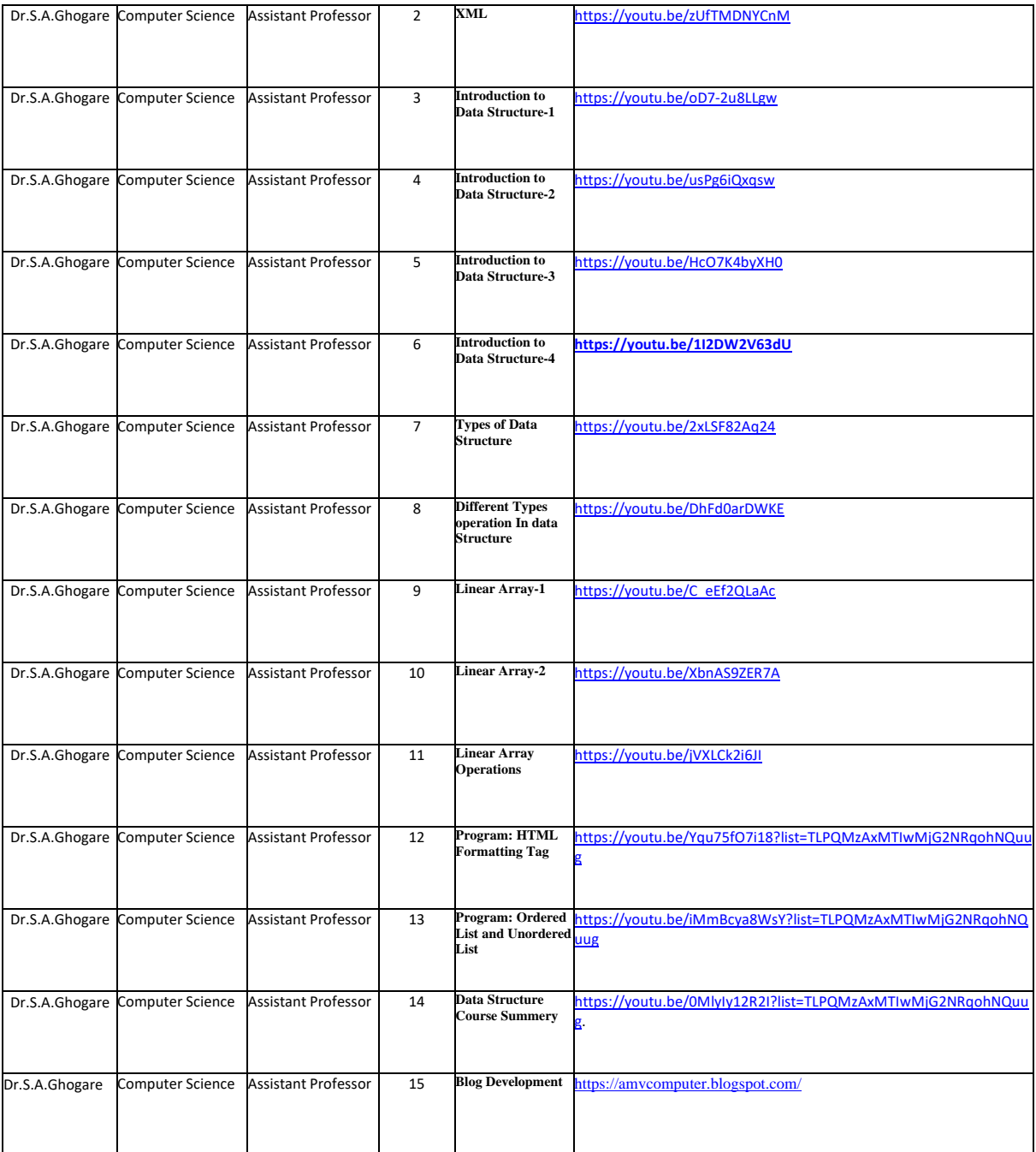